## SAP ABAP table VV\_STCAGR\_09ALL {Generated Table for View}

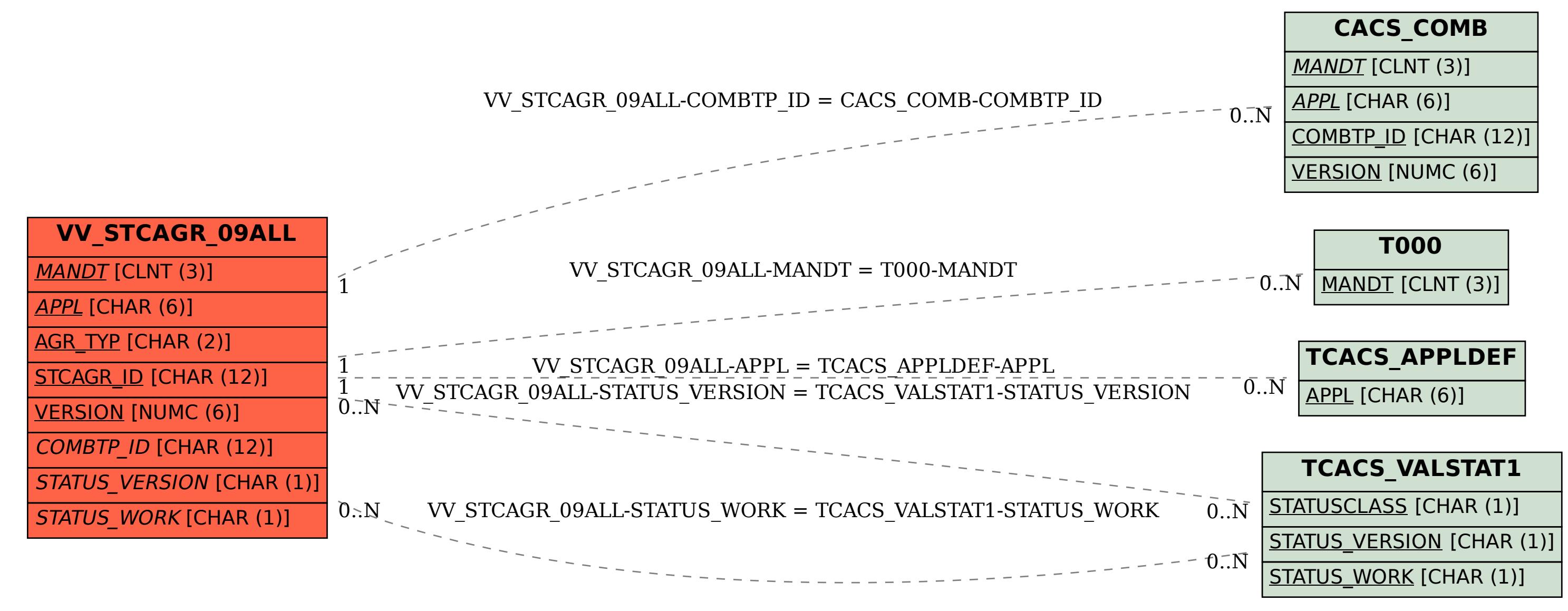